Precor Elliptical Error Code 30
>>CLICK HERE<<<</p>

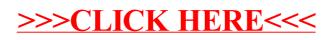